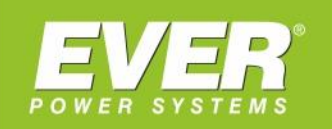

# **MAPA REJESTRÓW**

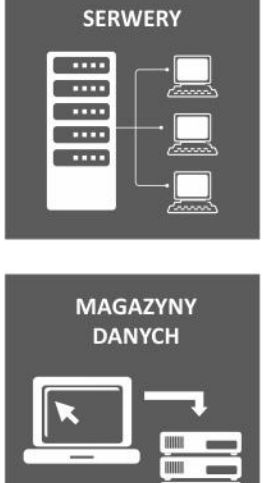

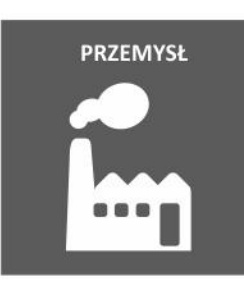

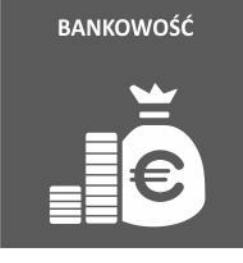

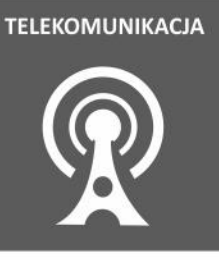

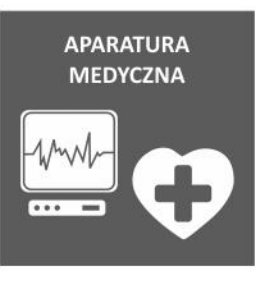

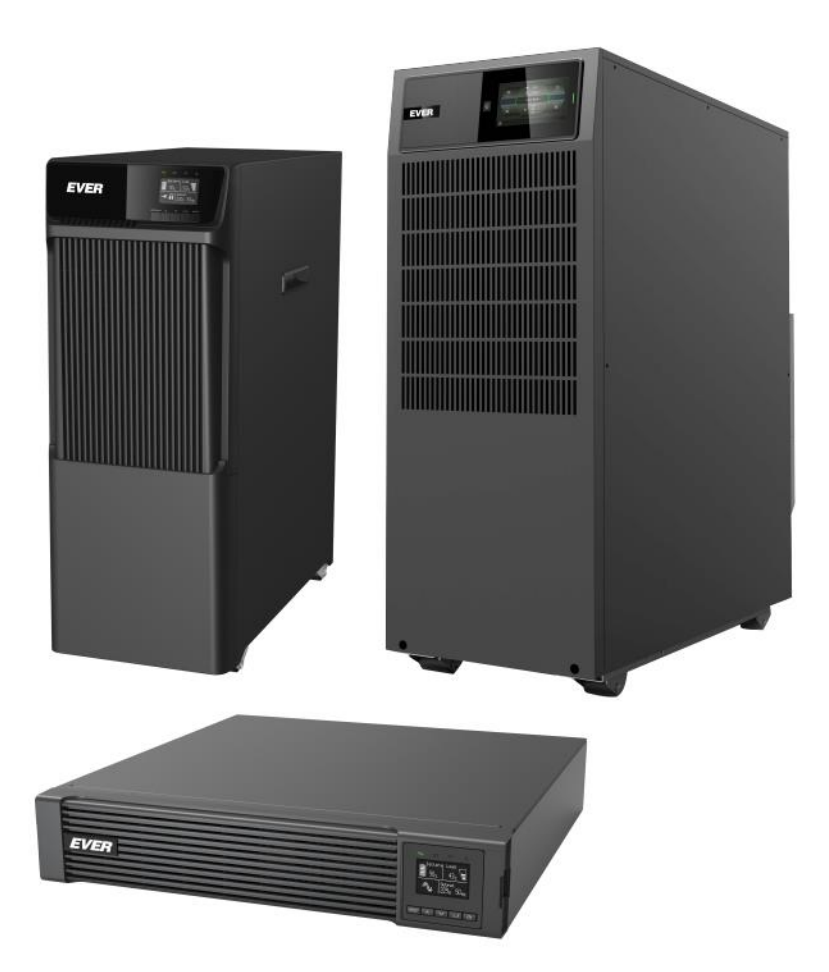

Mapa rejestrów Modbus dla zasilaczy UPS EVER:

- **POWERLINE RT PRO 1k-3k**
- POWERLINE MULTI 10k / 20k

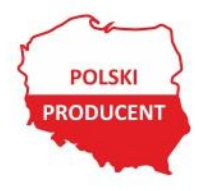

EVER Sp. z o.o. ul. Wołczyńska 19, 60-003 Poznań www.ever.eu, ups@ever.eu tel. +48 61 6500 400, faks +48 61 6510 927

## **SPIS TREŚCI**

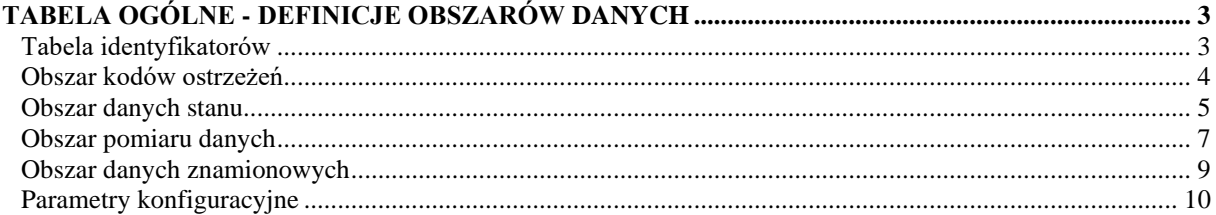

### <span id="page-2-0"></span>**TABELA OGÓLNE - DEFINICJE OBSZARÓW DANYCH**

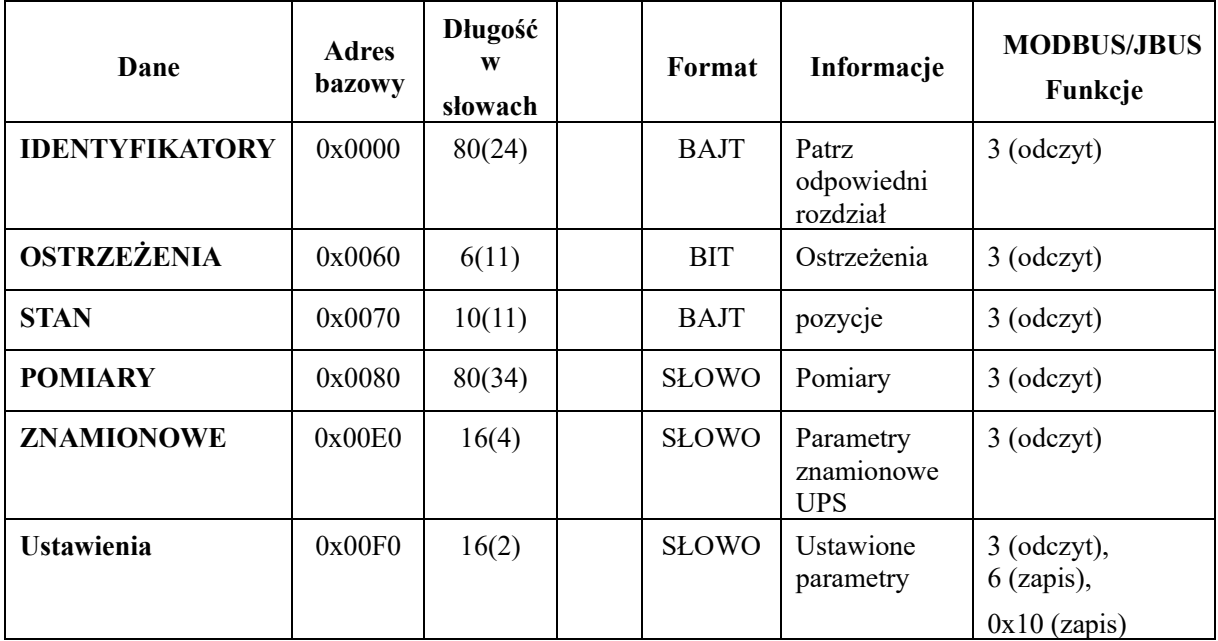

#### <span id="page-2-1"></span>**Tabela identyfikatorów**

Adres bazowy: 0x0000, długość w słowach: 80.

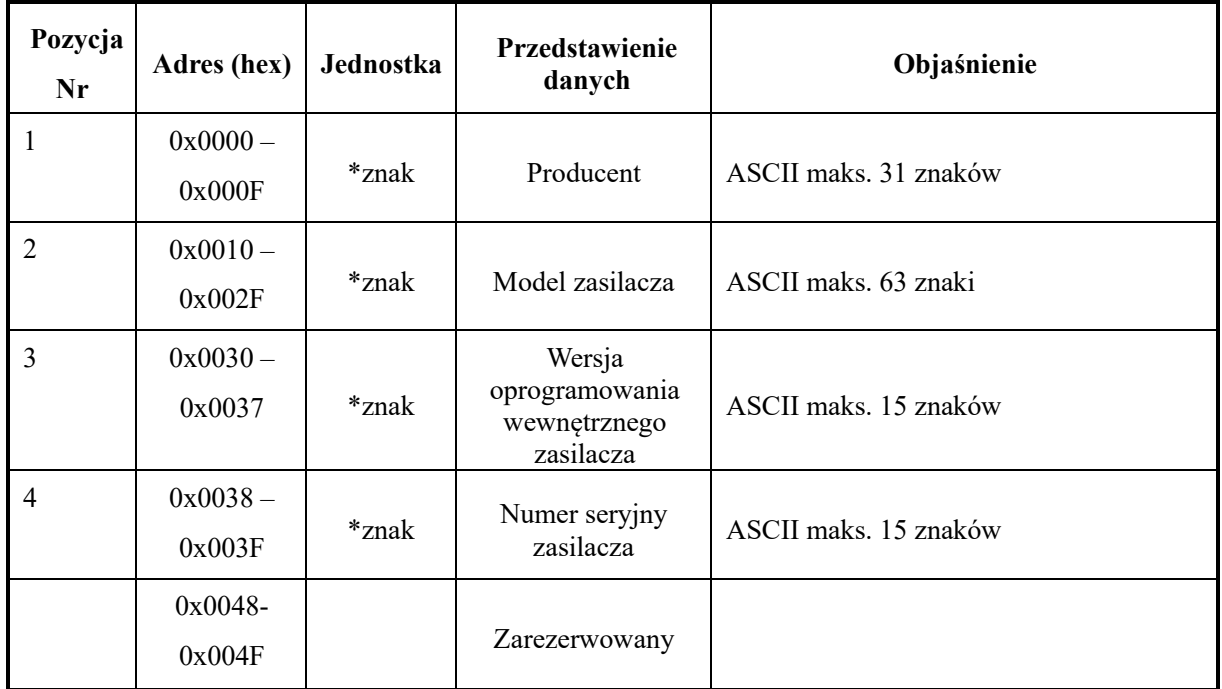

Uwaga: \* Wszystkie ciągi są przedstawiane za pomocą znaków. Znak o kodzie ASCII mniejszym niż 0x20 (32) (spacja) lub większym niż 0x7A (122) ("z") jest nieprawidłowy.

Jeśli ciąg nie istnieje lub nie może wypełnić całego rejestru, pozostałe bajty rejestrów zostaną wypełnione znakami 0.

#### <span id="page-3-0"></span>**Obszar kodów ostrzeżeń**

Adres bazowy: 0x0060, długość w słowach: 6.

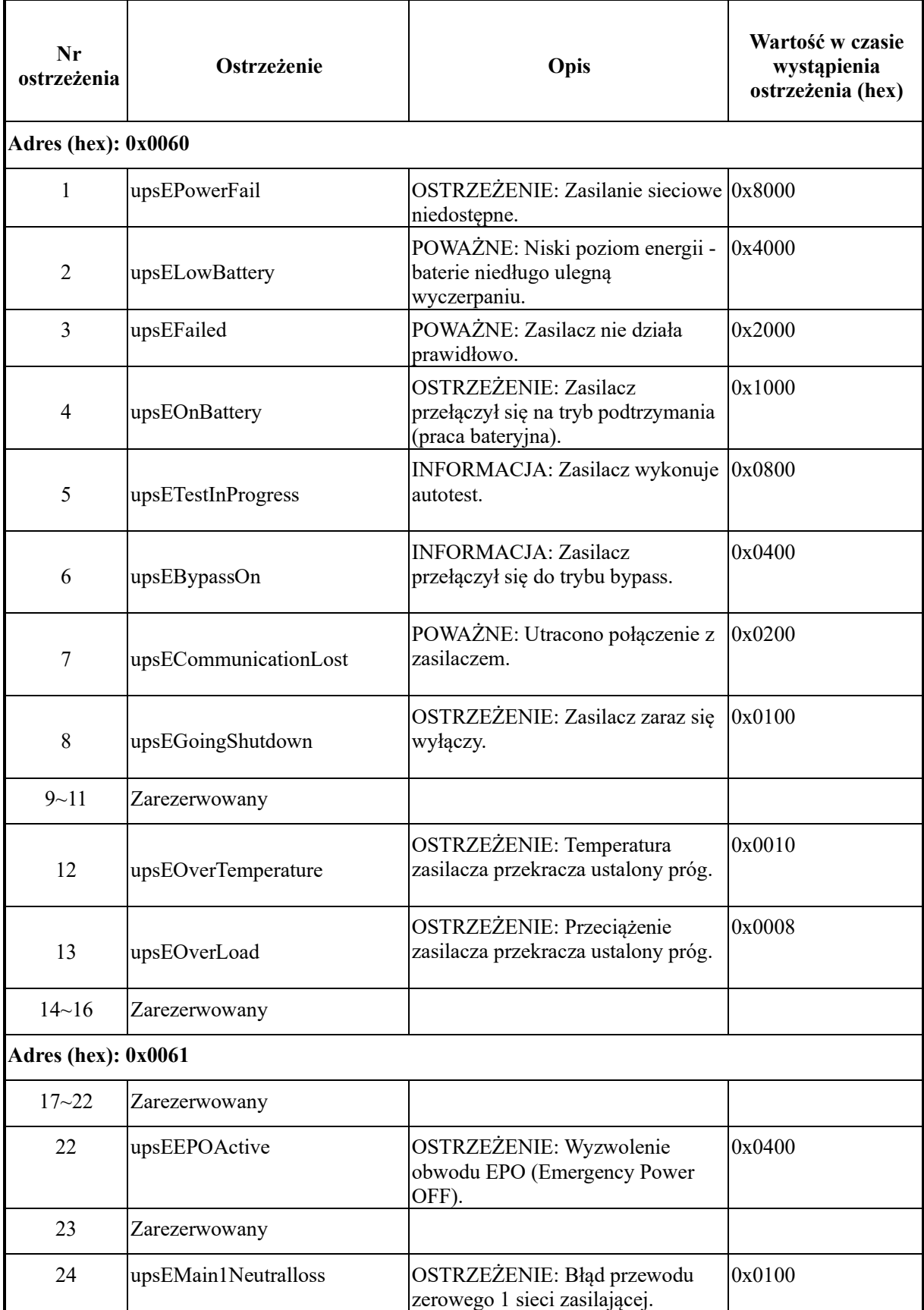

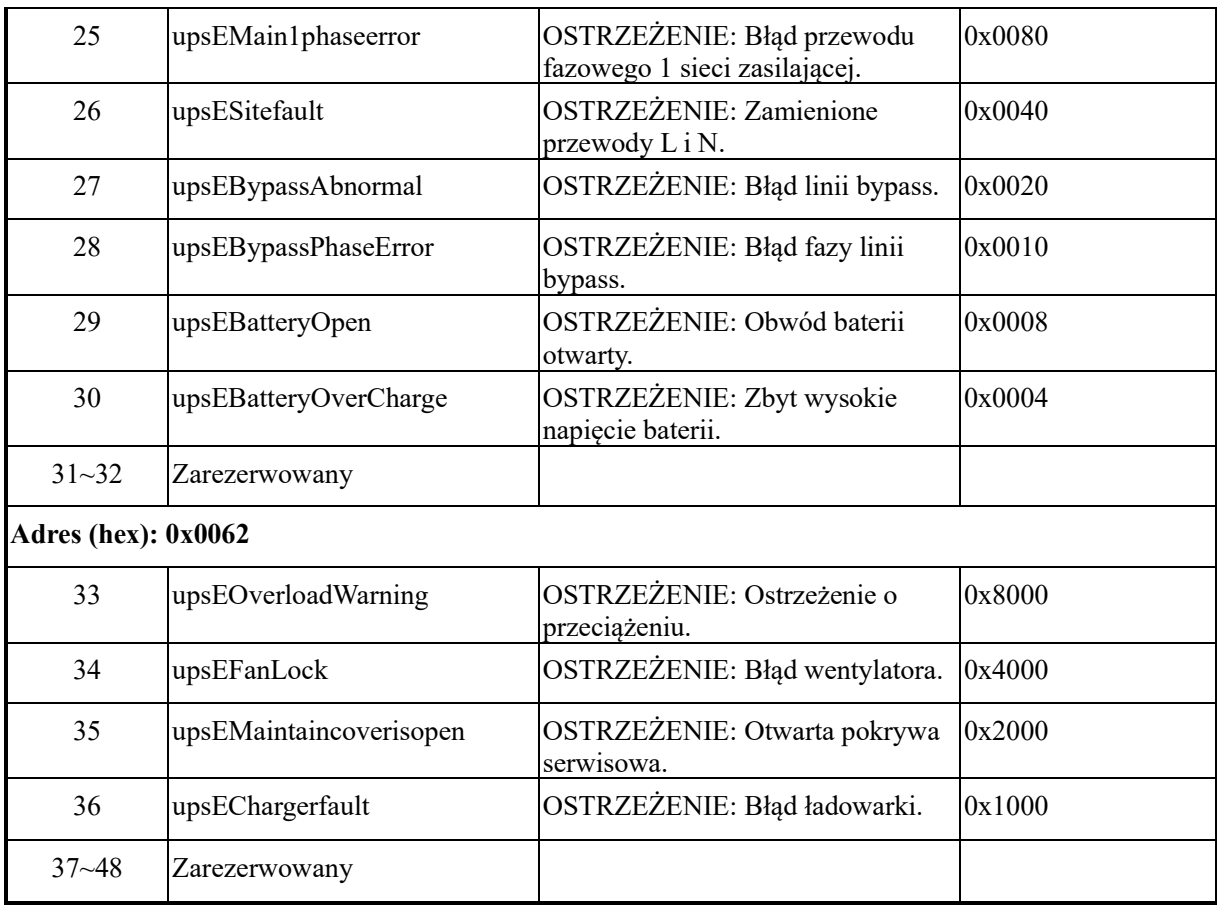

#### <span id="page-4-0"></span>**Obszar danych stanu**

#### Adres bazowy: 0x0070, długość w słowach: 10.

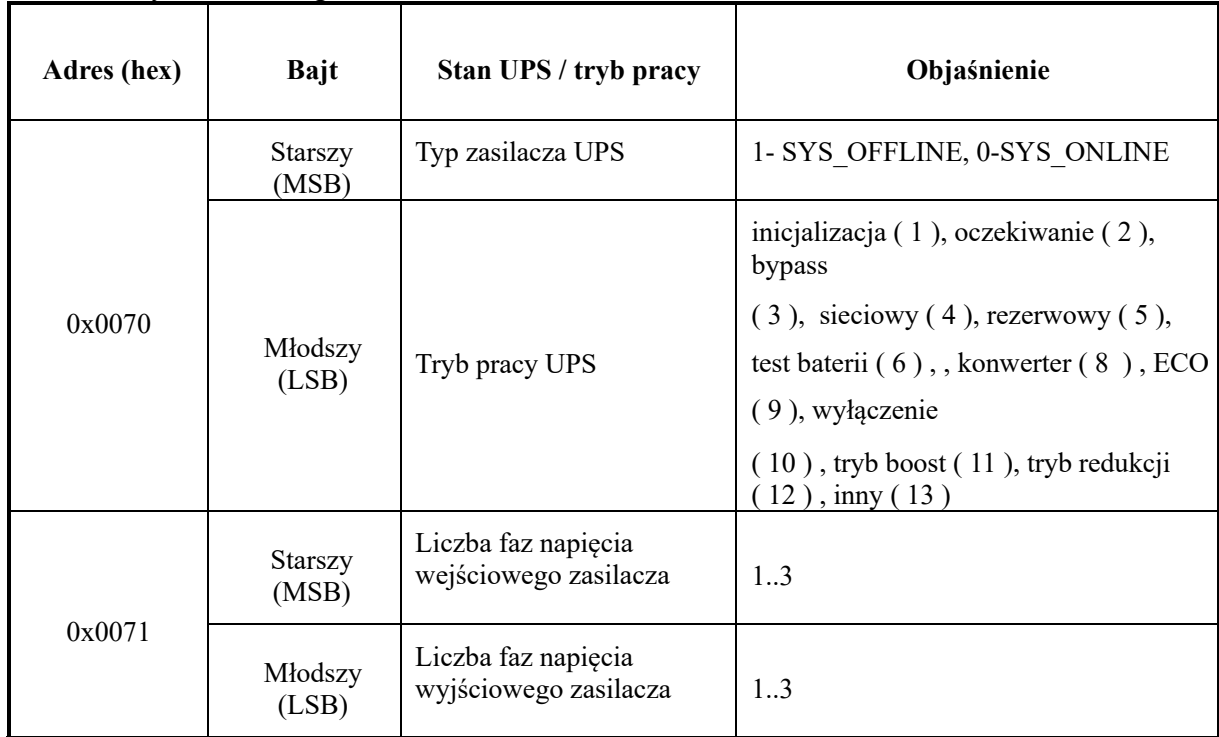

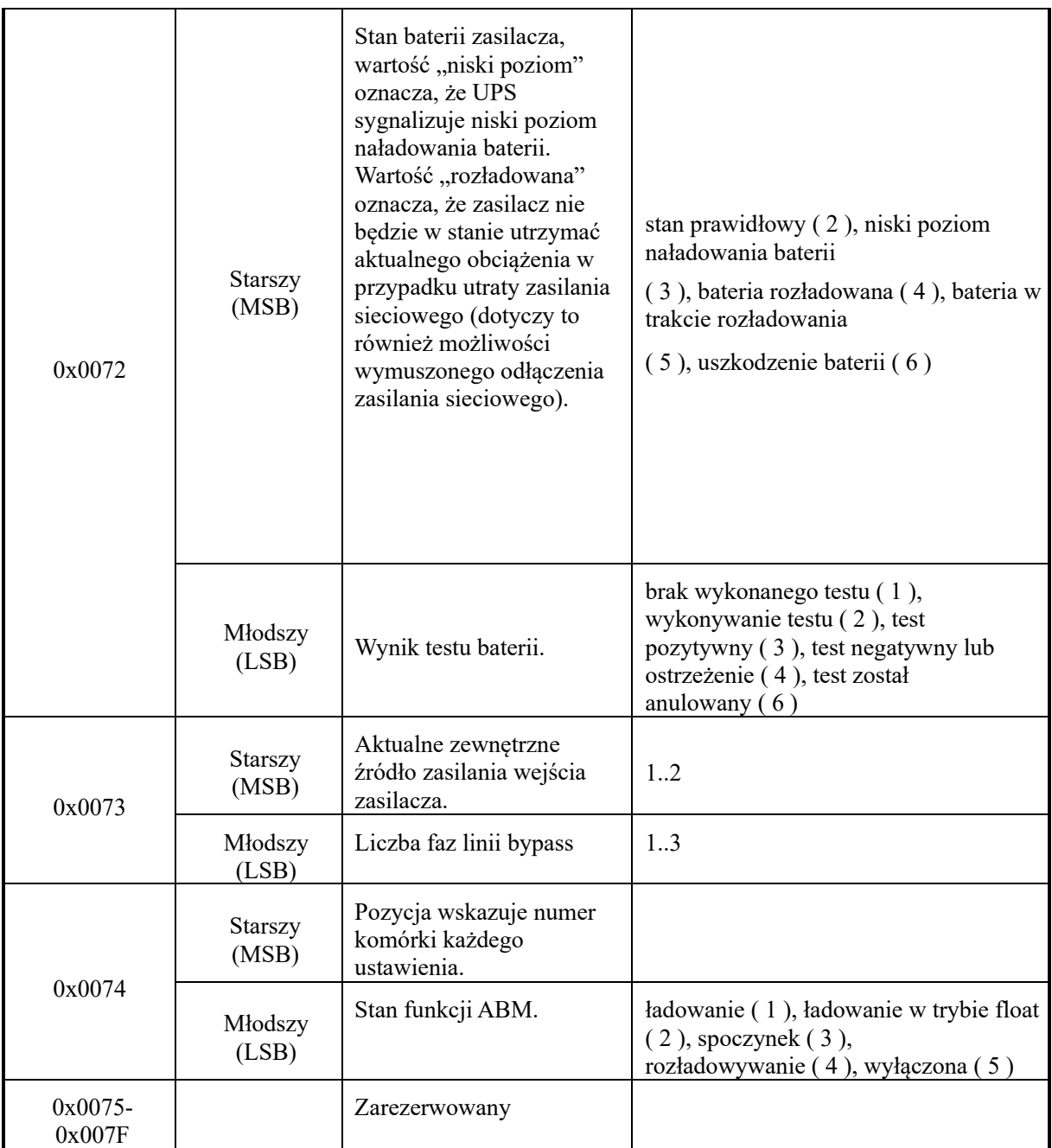

#### <span id="page-6-0"></span>**Obszar pomiaru danych**

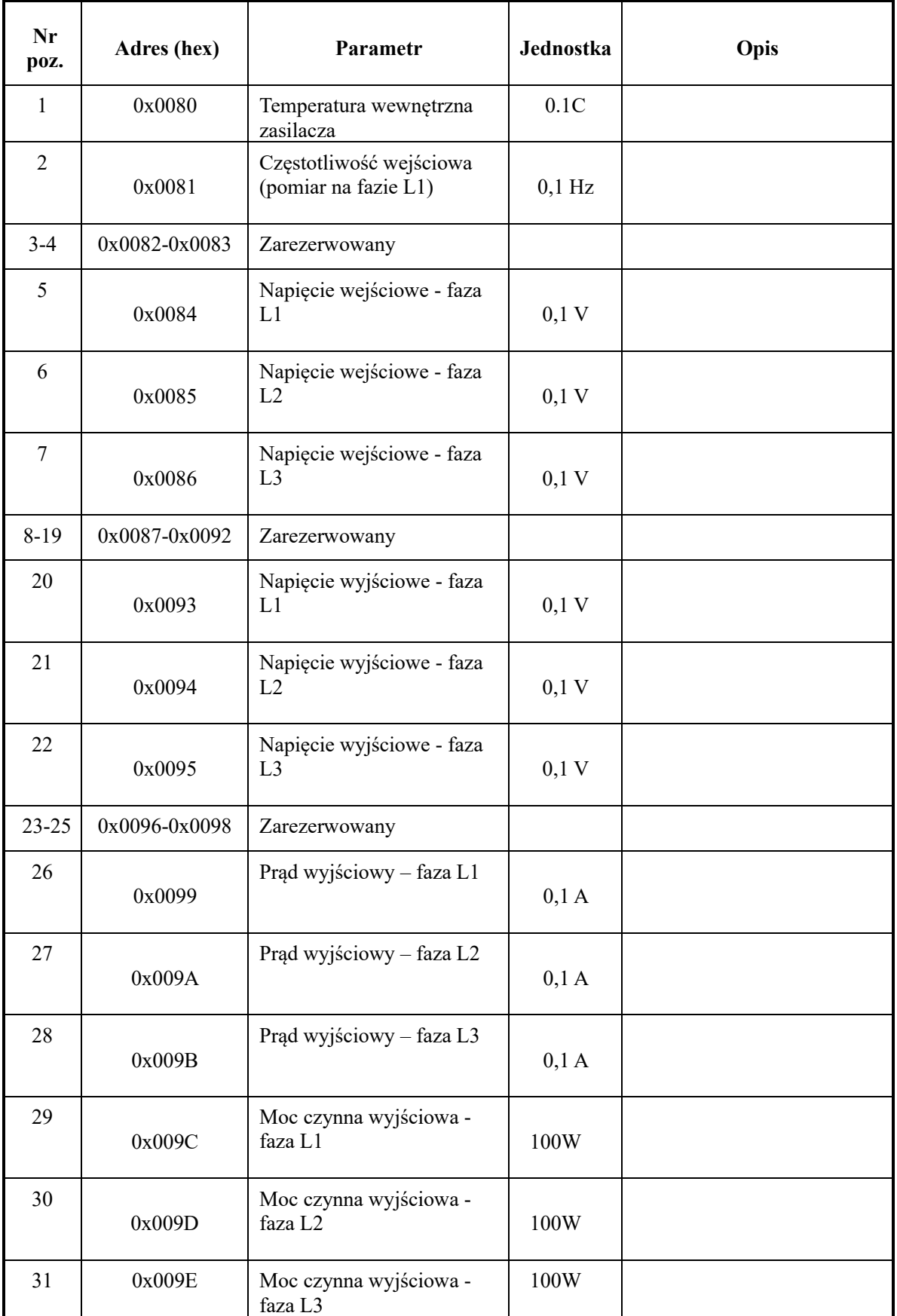

Adres bazowy: 0x0080, długość w słowach: 80.

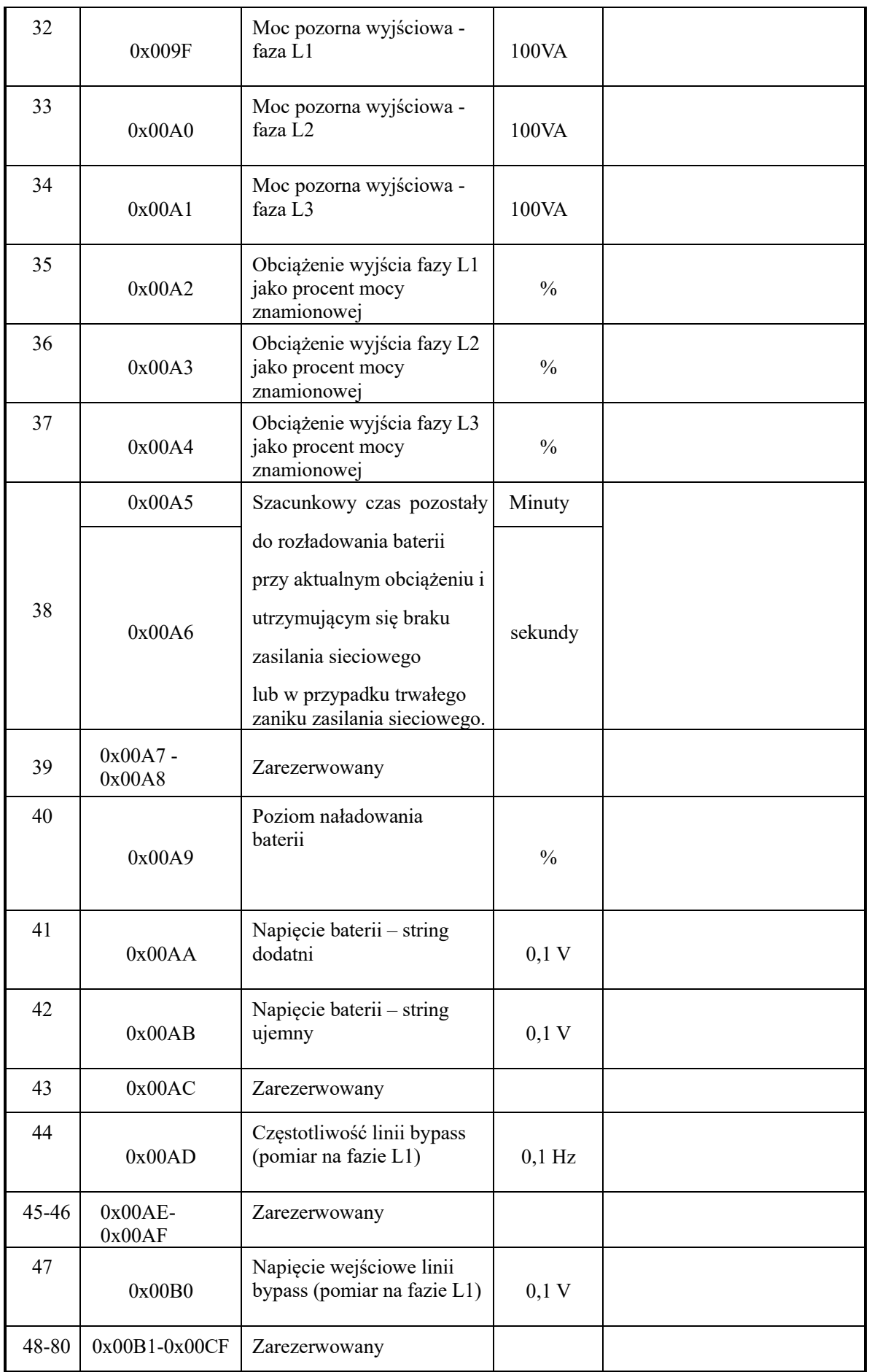

### <span id="page-8-0"></span>**Obszar danych znamionowych**

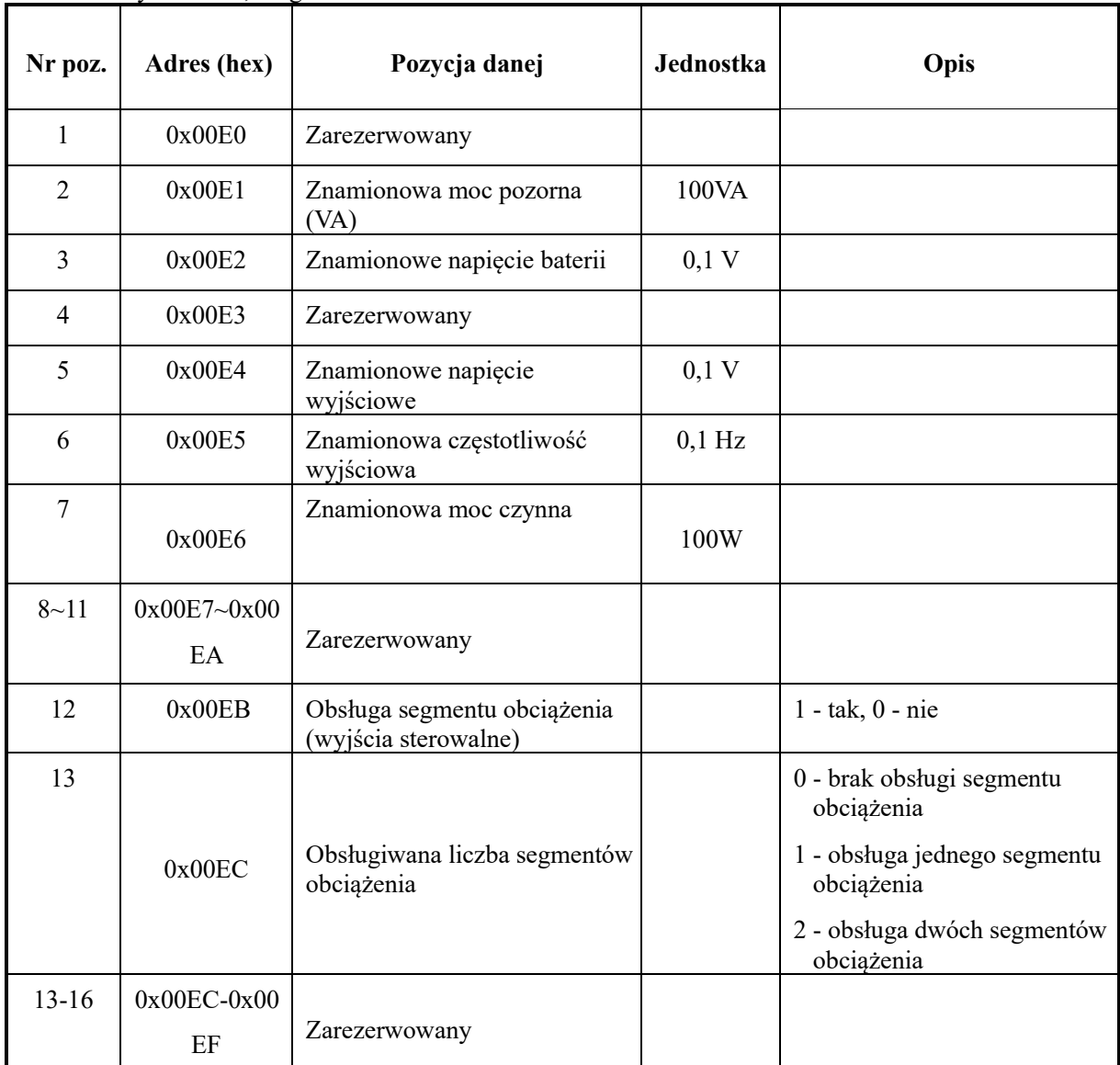

Adres bazowy: 0x00E0, długość w słowach: 16.

### <span id="page-9-0"></span>**Parametry konfiguracyjne**

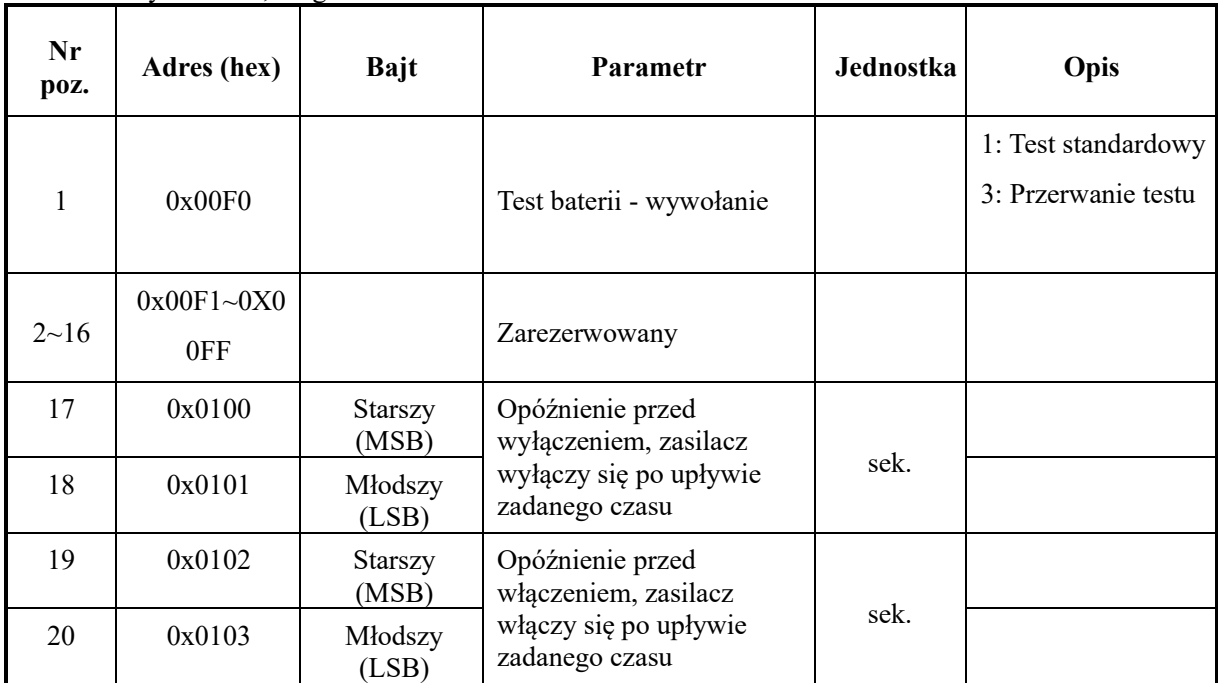

Adres bazowy: 0x00F0, długość w słowach: 40.